https://www.100test.com/kao\_ti2020/290/2021\_2022\_VF\_E8\_BE\_8 5\_E5\_AF\_BC\_EF\_BC\_c97\_290368.htm .  $\cdot$  vfp,  $\cdot$  5 量,字符型常量,逻辑型常量,日期型常量和日期时间型常量. 1.  $:56,69.8$  $\ddotsc 2$ .  $\ddotsc 2$ . 字符、空格和数字所组成的字符。<br>字符、字符、字符、文件符件. 引号和方括号.当某一种定界符本身是字符型常量的组成部分 ,  $: "abcd",$   $,$  $\Box$  3.  $\Box$   $\Box$   $\Box$   $\Box$   $\Box$   $\Box$ ". .T.,.t.,.Y.,.y. " ", .F.,.f.,.N.,.n. " ".  $4.4.1$  $\colon$  95.01.12 { 01/12/95}  $\frac{m}{\sqrt{2}}$ , and the three three three three three three three three three three three three three three three three three three three three three three three three three three three three three three three three three t  $.5.$ :{ 2005/12/06 11:12:32pm} {2005.12.06 11:12:32pm} {  $2005-12-06 11:12:32$ pm} 型常量的写法。注意:日期和时间数据间必须有空格. 二.变

种变量:字段变量、内存变量和系统内存变量.前两种变量的名

 $\mathfrak{m}$  . 1.  $\mathfrak{m}$  . The set of  $\mathfrak{m}$ 

 $\frac{1}{2}$  , the set of the three sets of the three sets of the three sets of the three sets of the three sets of the three sets of the three sets of three sets of the three sets of the three sets of three sets of the thre

 $\omega$  .  $\nu$  the  $\omega$ ,  $\omega$ 

 $1$ , and the contract of  $\alpha$  , and the contract of  $\alpha$ .

 $\gamma$  vfp and  $13$  .

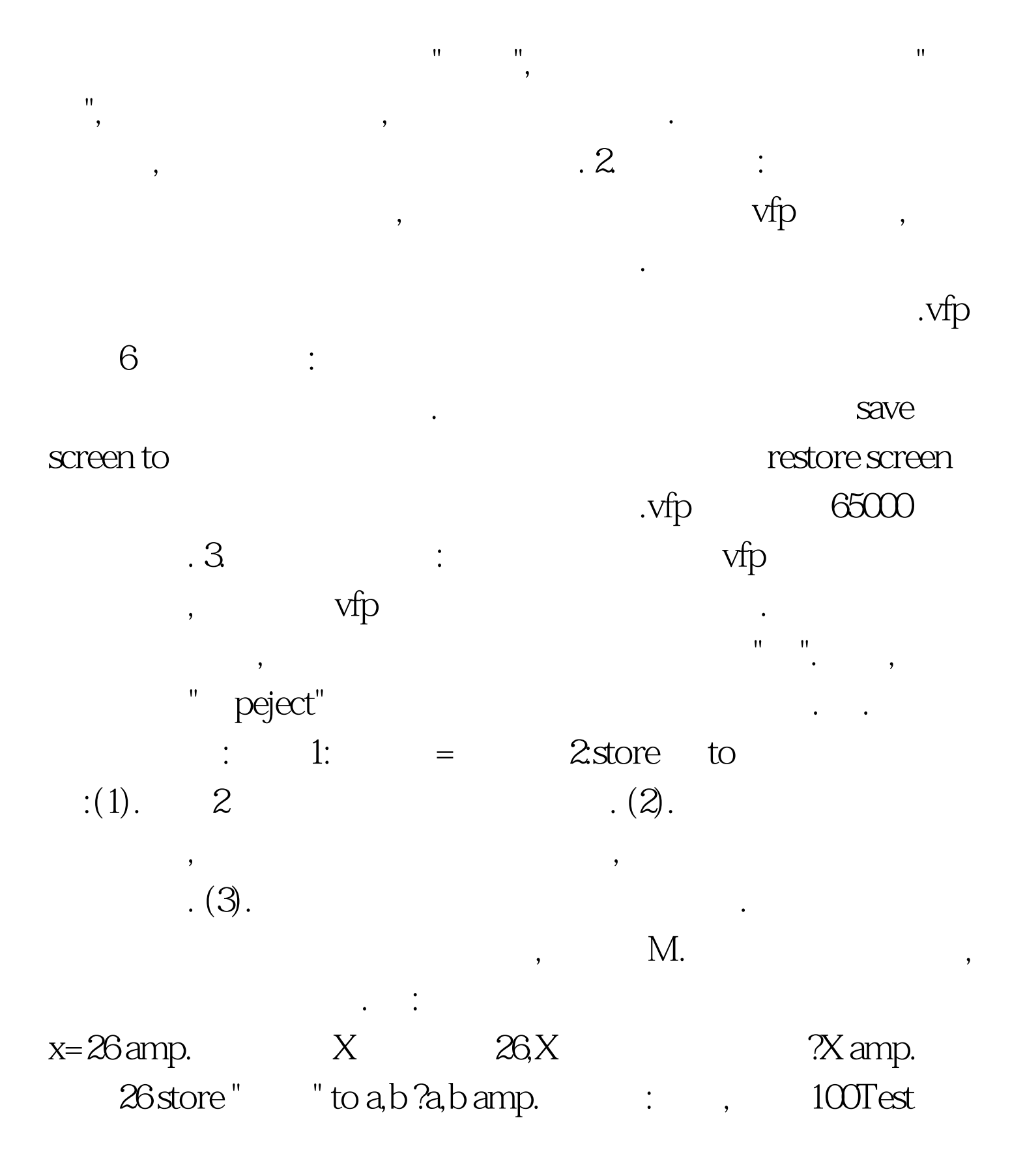

www.100test.com